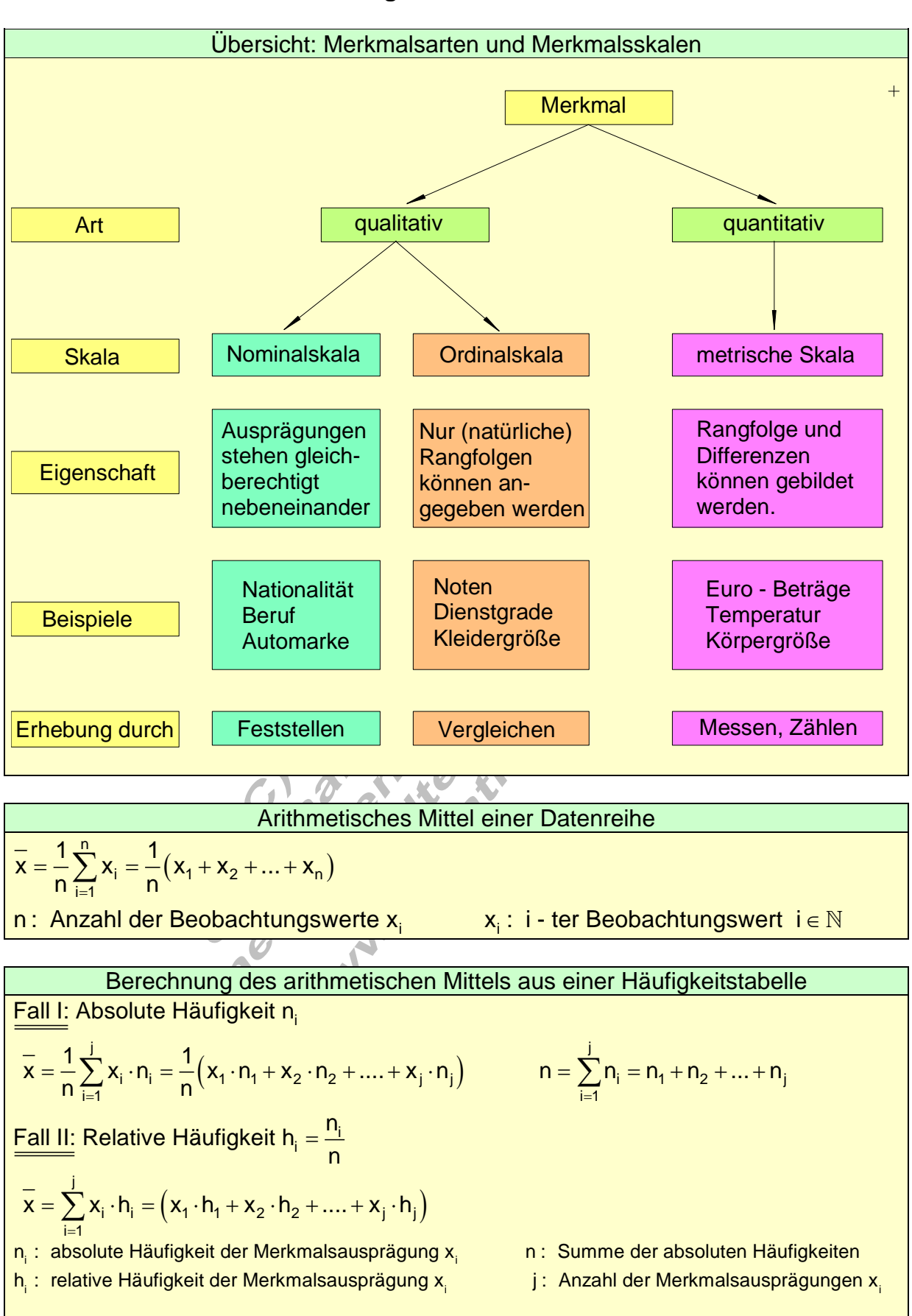

## **Formelsammlung zur beschreibende Statistik**

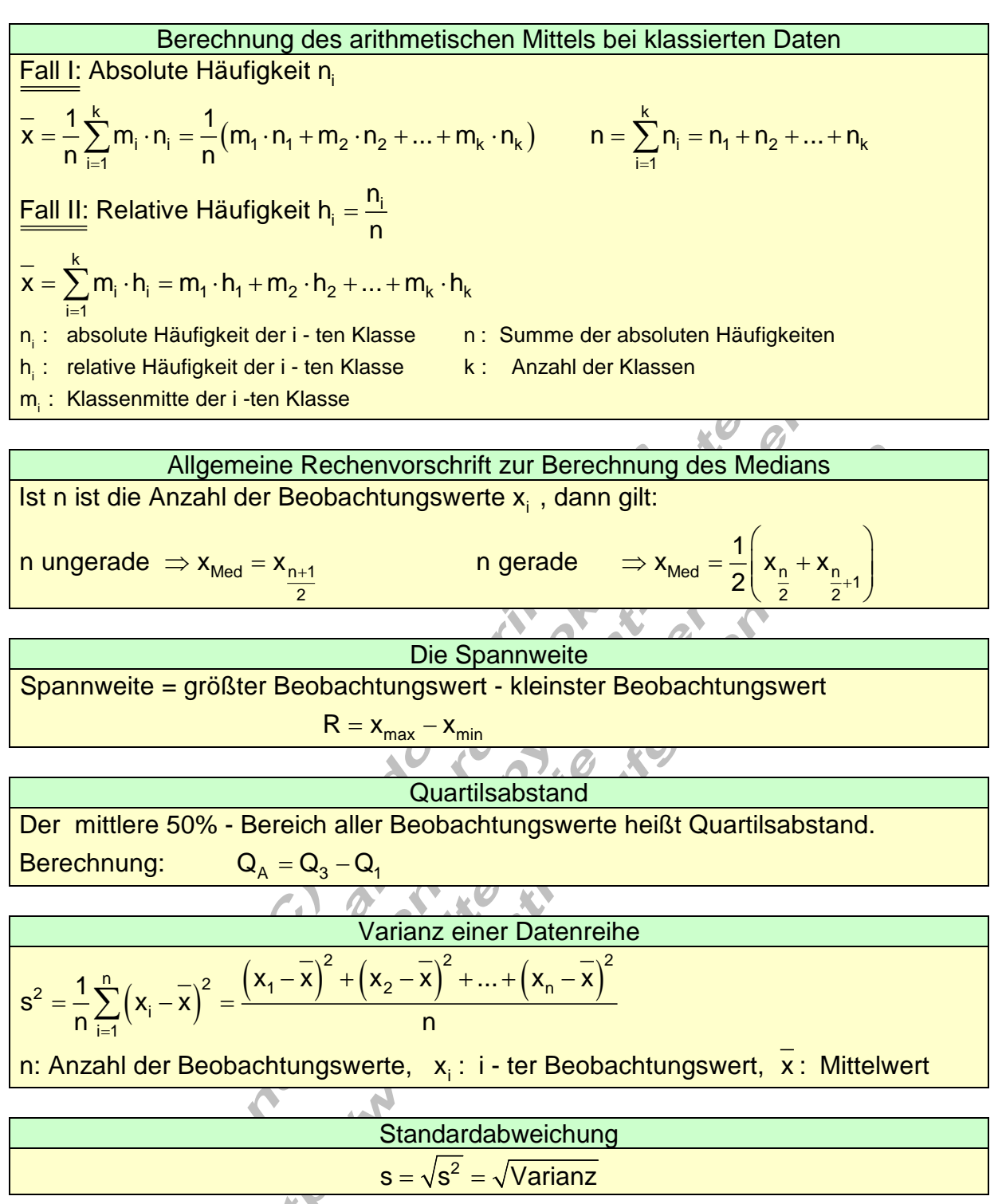

Berechnung der Varianz aus einer Häufigkeitstabelle ( ) ( ) ( ) ( ) ( ) ( ) ( ) ( ) i j i 12 j i 1 22 2 <sup>j</sup> <sup>2</sup> 1 12 2 j j <sup>2</sup> i i i 1 i i <sup>j</sup> 22 2 2 <sup>2</sup> i i 1 12 2 j j i 1 Fall I: Absolute Häufigkeit n n n n n ... n x x n x x n ... x x n 1 s xx n n n <sup>n</sup> Fall II: Relative Häufigkeit h n s x x h x x h x x h ... x x h Standardabweichu = = = = = + ++ − ⋅+ − ⋅ ++ − ⋅ = − ⋅= = = − ⋅= − ⋅+ − ⋅ ++ − ⋅ ∑ ∑ ∑ i i i i 2 n : absolute Häufigkeit der Merkmalsausprägung x n : Summe der absoluten Häufigkeiten h : relative Häufigkeit der Merkmalsausprägung x j : Anzahl der Merkmalsausprägun ng: s s = <sup>i</sup> gen x Berechnung der Varianz aus einer klassierten Häufigkeitstabelle ( ) ( ) ( ) ( ) ( ) ( ) ( ) ( ) i k i 12 k i 1 22 2 <sup>k</sup> <sup>2</sup> 1 12 2 k k <sup>2</sup> i i i 1 i i <sup>k</sup> 22 2 2 <sup>2</sup> i i 1 12 2 k k i 1 Fall I: Absolute Häufigkeit n n n n n ... n m x n m x n ... m x n 1 s mx n n n <sup>n</sup> Fall II: Relative Häufigkeit h n s m x h m x h m x h ... m x h Standardabweichu = = = = = + ++ − ⋅+ − ⋅ ++ − ⋅ = − ⋅= = = − ⋅= − ⋅+ − ⋅ ++ − ⋅ ∑ ∑ ∑ i i i 2 n : absolute Häufigkeit der i - ten Klasse n : Summe der absoluten Häufigkeiten h : relative Häufigkeit der i - ten Klasse k : Anzahl der Klassen m ng: s s =

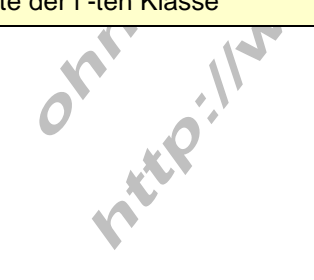